AC MAINS~

1

 $\overline{2}$ 

Не кладіть у відділення для дисків ніяких інших предметів, окрім дисків.

 $6 \times$  R14 • UM-2 • C-CELLS

- Не вставляйте у відділення для дисків деформованих або потрісканих дисків. Якщо Ви не плануєте користуватися пристроєм протягом тривалого часу, вийміть диски з
- відділення для дисків.
- Чистіть пристрій лише ганчіркою із мікроволокна.

### – швидкий пошук назад і вперед у межах доріжки  $\blacksquare$  – зупинка відтворення з компакт-диска/

∞ §

- (11) Не ставте на виріб речей, які можуть спричинити його пошкодження (напр., ємності з рідиною, запалені свічки).
- 12) Якщо для вимикання пристрою використовується штепсельна вилка або ШТЕПСЕЛЬ, слід стежити за його справністю.
- 13) Довкола пристрою має бути достатньо вільного простору для вентиляції.

*USB-накопичувача:* – перехід на початок поточної/ попередньої/наступної доріжки

USB-накопичувача;

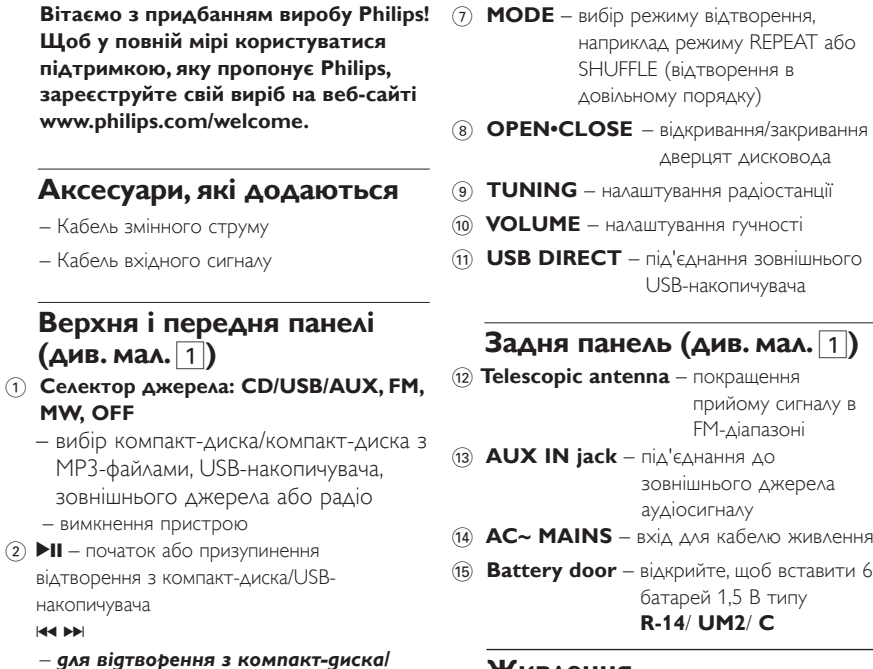

(не входять у комплект, бажано лужні), рвуючи відповідні значе

# $\boxtimes$

- *для відтворення з компакт-дисків з файлами MP3/ WMA/USBнакопичувача:* вибір альбому
- 5 **USB** перехід до режиму USB
- 6 **CD**  перехід до режиму компакт-диска

– видалення програми **PROG** – програмування доріжок і перегляд програм 3 **Display** – відображення функцій відтворення з компакт-диска/ USB-накопичувача 4 **ALBUM +/- •** Неправильне використання батарей може спричинити витік електроліту, що призведе до іржавіння у відсіку або вибуху батарей:

Для запобігання небажаному споживанню електроенергії після використання

### **Живлення**

 Якщо це зручно, використовуйте кабель живлення для збереження ресурсу батареї. Перед тим як вставляти батареї, вийміть штепсель із пристрою і розетки.

**Батареї Головний блок** *(див. мал.* 1*)*  **•** Вставте **6** батарей типу **R-14, UM2** або **C**

> **•** Не використовуйте одночасно різні типи батарей, наприклад лужні з вугільноцинковими. Використовуйте для цього пристрою лише батареї того самого типу.

**•** Вставляючи нові батареї, не використовуйте одночасно старі та нові батареї.

**•** Якщо Ви не плануєте користуватися пристроєм тривалий час, батареї слід

вийняти.

*Батареї можуть містити хімічні речовини, тому утилізуйте їх належним чином.*

**Використання мережі змінного струму**

- **1** Перевірте, чи напруга, **зазначена в табличці з даними внизу пристрою,** відповідає напрузі в мережі. Якщо значення напруги різні, зверніться до торгового представника або центру обслуговування.
- **2** Під'єднайте кабель живлення до входу **AC~ MAINS** і розетки. Тепер пристрій готовий до використання.
- **3** Щоб повністю вимкнути пристрій, вийміть кабель живлення із розетки.
- **4** Встановіть пристрій біля розетки таким чином, щоб штепсель завжди можна було легко вийняти.
- **•** Виймайте кабель живлення із розетки для захисту пристрою під час сильної грози. Якщо вийняти лише штекер із роз'єму MAINS на задній панелі пристрою, діти можуть отримати серйозні травми, оскільки від'єднаний кінець кабелю може бути під

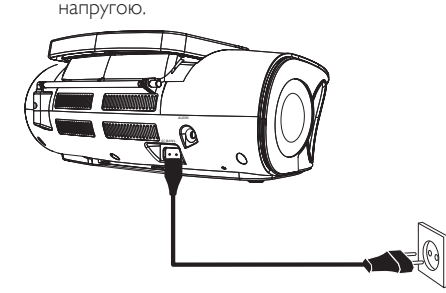

*Табличка з даними знаходиться внизу пристрою.*

*Корисні поради:* 

пристрою встановлюйте **селектор джерела** в положення **OFF**.

# *УВАГА!*

*Невідповідне використання виникнення небезпечних* 

*засобів керування, виконання налаштувань чи функцій без дотримання вказівок цього посібника може спричинити* 

*ситуацій.* 

*Для Великобританії: дотримуйтесь інструкцій "Важливі примітки для користувачів у Великобританії",* 

*які додаються до пристрою.*

*Цей пристрій відповідає усім вимогам Європейського Союзу щодо радіоперешкод.*

» на дисплеї почергово відображатиметься номер поточної доріжки "X/X" і номер альбому "ALBXXX" (див. мал. 4 5).

# **Українська Елементи керування/живлення**

**живлення Основні функції /радіо/роз'єм AUX**

я пристрою **і** 

# **Основні функції вибір функцій**

**1**  Щоб увімкнути пристрій, встановіть **селектор джерела** в положення **CD/**

**USB/AUX**, **FM** або **MW**. **2**  Щоб вимкнути пристрій, встановіть **селектор джерела** в положення **OFF**.

> **Налаштування гучності**  Налаштовуйте гучність за допомогою елемента керування **VOLUME**.

# **Прийом радіосигналу**

- Відтворення компакт-диска також припиниться, коли: (1)відкрити відділення для дисків; (2) вибрати налаштування **FM**,**MW** або **OFF**; (3) відтворено весь вміст компакт-диска. Якщо протягом 15 хвилин не
- відтворюватиметься жодного файлу з диска/USB-накопичувача, телевізор автоматично перейде в режим очікування для заощадження електроенергії.
- • Для виходу з режиму очікування натисніть >II, якщо селектор джерела сигналу й надалі встановлено на CD/ USB/AUX.

**1**  Встановіть **селектор джерела** в положення **FM** або **MW**.

> • Натискайте к чи > раз або кілька разів, поки на дисплеї не з'явиться номер потрібної доріжки.

**2** Щоб налаштувати потрібну радіостанцію, повертайте **TUNING**.

> • У режимі призупинення/зупинки натисніть **>II**, щоб розпочати відтворення.

**3** Щоб вимкнути радіо, встановіть **селектор джерела** в положення **OFF**.

# *Корисні поради:*  **Для покращення прийому**

# **радіосигналу**

- **•** Для прийому сигналу в **FM-діапазоні** розкладіть, нахиліть і поверніт
- телескопічну антену. Якщо сигнал надто сильний, зменшіть довжину антени.
- **•** Для прийому **MW** пристрій використовує вбудовану антену. Спрямовуйте цю антену в потрібну сторону, повертаючи пристрій.

**пристрою**

Слухати вміст під'єднаного зовнішнього пристрою можна за допомогою гучномовців AZ1834.

**1** Встановіть **селектор джерела** в положення **CD/USB/AUX**.

**2** За допомогою кабелю лінійного вхідного сигналу, що додається, з'єднайте роз'єм AUX AJ1834 з аудіовиходом AUDIO OUT або роз'ємом для навушників на зовнішньому пристрої (наприклад, програвачі компакт-дисків або відеомагнітофоні).

> » Автоматично розпочнеться відтворення звуку з зовнішнього пристрою – режим AUX переважує режим CD або USB.

# Примітка.

Якщо зовнішнє обладнання буде від'єднано від телевізора, телевізор автоматично перейде в режим очікування для заощадження

електроенергії.

# **Програвач компакт-** AZ1834 **дисків із MP3-файлами**

- $(2)$  Не використовуйте виріб біля води.
- $\overline{3}$  Чистіть виріб лише сухою ганчіркою.
- $\overline{4}$  Не закривайте вентиляційні отвори. Встановлюйте виріб згідно з інструкціями виробника.  $(5)$  Не ставте виріб біля джерел тепла, наприклад батарей, обігрівачів, печей або інших виробів (включаючи підсилювачі), які виробляють тепло.
- $(6)$  Слідкуйте, щоб не стати на кабель живлення чи не перетиснути його, особливо біля штекерів та в місцях виходу з виробу.
- (7) Використовуйте лише приладдя, вказане виробником.
- $(8)$  Від'єднуйте пристрій від мережі під час грози або коли Ви не плануєте ним користуватися протягом тривалого часу.
- (9) Обслуговування виробу має здійснюватися кваліфікованими особами. Обслуговування виробу потрібне тоді, коли виріб пошкоджено тим чи іншим чином, наприклад пошкоджено кабель живлення або штекер, на виріб розлито рідину або впав якийсь предмет, виріб упав, потрапив під дощ або у середовище з високою вологістю чи просто не працює належним чином.
- j Оберігайте виріб від рідин та бризок.

**Щоб** 

www.

**MW.** – вибі

Зареєструйте свій виріб та отримуйте підтримку на веб-сайті www.philips.com/welcome

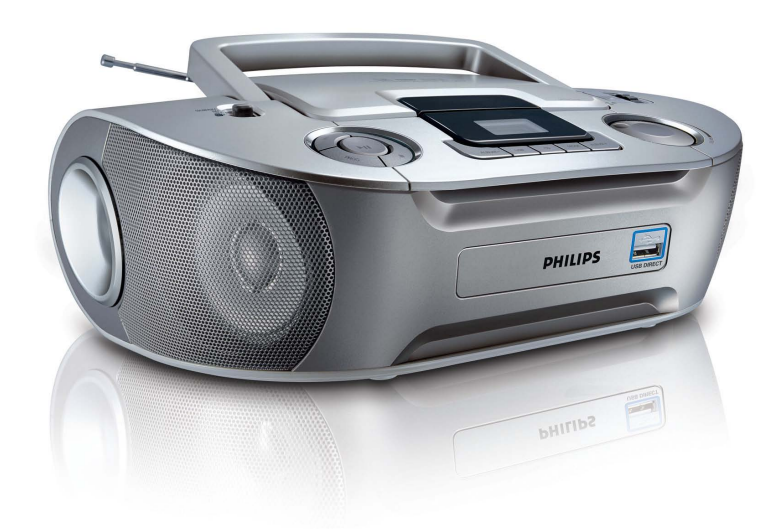

**PHILIPS** 

UK Посібник користувача

# **PHILIPS**

Audio Layer 3) значно зменшує об'єм цифрових даних аудіо компакт-диска, зберігаючи звук якості CD.

**• Доступ до MP3-файлів:** офіційно дозволені музичні файли можна завантажити з Інтернету на жорсткий диск комп'ютера або створити їх, конвертуючи файли аудіо компакт-диска, збережені на комп'ютері, за допомогою відповідної програми кодування. (Рекомендована швидкість

- Не використовуйте одночасно різні типи батарей (старі та нові, вуглецеві та лужні тощо). • Встановлюйте батарею належним чином, враховуючи значення полярності + та -, як це
- вказано на пристрої. • Батареї слід оберігати від надмірної дії тепла (наприклад сонячних променів, вогню
- тощо).
- • Якщо Ви не плануєте користуватися пристроєм тривалий час, батарею слід вийняти.

передачі даних для MP3-файлів становить

128 кбіт/с або більше). **• Створення компакт-диска з MP3-файлами:**  за допомогою пристрою для запису

# **Про MP3-файли** нологія стиснення музики MP3 (MPEG1 **•** Вміст компакт-дисків, закодованих

збережені на жорсткому диску комп'ютера, на CD-R або CD-RW.

# *Корисні поради:*

– Назва MP3-файлу має закінчуватися на *.mp3* або *.wma*. – Кількість альбомів: максимум 500; – Кількість доріжок: максимум 999; – Довжина назв файлів впливає на кількість доріжок для відтворення. Що коротші назви файлів, то більше файлів можна

**Під'єднання зовнішнього компакт-дисків**

записати на диск.

# **Відтворення з дисків**

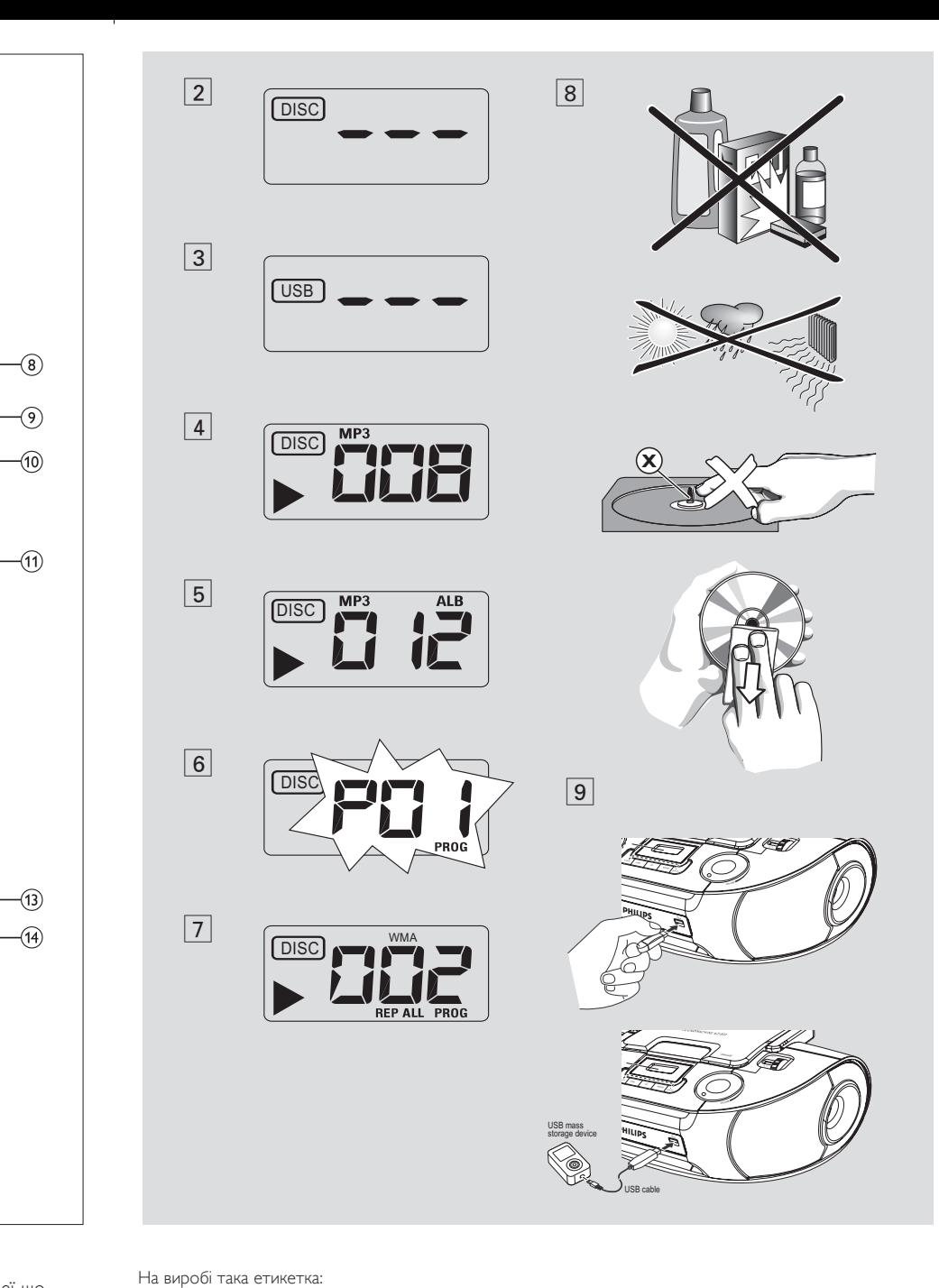

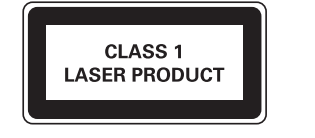

Цей програвач дозволяє відтворювати вміст аудіодисків, включаючи CD-R/ CD-RW і компакт-диски з файлами MP3 та WMA. Не намагайтеся відтворювати вміст дисків CD-ROM, CD-I, CDV,VCD, DVD або компакт-дисків із комп'ютерними даними.

# **ВАЖЛИВА ІНФОРМАЦІЯ!**

**технологіями захисту авторських прав** певними компаніями звукозапису, може не відтворюватися цим виробом. **•** Відтворення вмісту з компакт-диска з файлом WMA, захищеного технологією DRM, не підтримується.

- **1** Встановіть с**електор джерела** в положення **CD/USB/AUX**. **•** Від'єднайте кабель вхідного сигналу, якщо його під'єднано до зовнішнього пристрою і роз'єму **AUX IN** на програвачі. » На дисплеї з'явиться напис - - - з "DISC"
- компакт-дисків запишіть музичні файли, **2** Якщо відображається режим USB, для переходу до режиму CD натисніть **CD**.

(див. мал. 2) або - - - з "USB" (див. мал. 3)

» На дисплеї з'явиться напис - - - з "DISC" (див. мал. 2). **3** Відкрийте дверцята дисковода.

**5** Щоб розпочати відтворення, натисніть **>II**.

**6** Щоб призупинити відтворення, натисніть **>II**.

**4** Вставте компакт-диск написом догори, після чого легенько потисніть дверцята,

щоб закрити.

» Дисплей: з'явиться інформація про

→ Дисплей: з'явиться напис ▶ і номер

загальну кількість доріжок.

поточної доріжки.

**Лише для компакт-дисків з файлами** 

**MP3/WMA:**

» Дисплей: почне блимати напис 2 і номер

поточної доріжки.

натисніть **>II**.

**7** Щоб відновити відтворення, знову

**8** Щоб зупинити відтворення, натисніть .

**Програвач компакт-дисків із MP3-файлами/**

# **Програвач компакт-дисків із MP3-файлами/ компакт-дисків**

# *Корисні поради*

# **Вибір іншої доріжки**

# **Для компакт-дисків з файлами MP3/**

**WMA:** спочатку натисніть **ALBUM+/-** раз або кілька разів, щоб знайти потрібний альбом.

# **Пошук певної частини в межах доріжки**

- **1** Під час відтворення натисніть та утримуйте ка або ».
- » Звук з компакт-диска буде відтворюватися з високою швидкістю і
- на малій гучності.. **2** Коли знайдете потрібну частину, відпустіть № або ▶ » Відновиться звичайне відтворення.
- **Програмування доріжок**
- Можна зберегти до 20 доріжок у потрібній послідовності. За необхідності доріжку

можна зберегти кілька разів.

**1** Щоб розпочати програмування, у режимі

зупинки натисніть **PROG**. » На дисплеї з'явиться напис P01, повідомляючи про початок

програмування, і почне блимати **PROG**

(див. мал. 6).

# Техніка безпеки та важлива інформація

Уважно прочитайте усі інструкції перед використанням цього пристрою. Якщо пристрій буде пошкоджено внаслідок недотримання інструкцій, гарантійні зобов'язання не будуть застосовуватись.

# Безпека

# Попередження

- Ніколи не знімайте корпус виробу.
- Деталі цього виробу не можна змащу
- Ніколи не ставте виріб на інше електричне обладнання
- Зберігайте виріб подалі від прямих соняч<br>Не дивіться на промені лазера всередині ілі від прямих сонячних про<br>:ні лазера всередині виробу.
- Слідкуйте за тим, щоб кабель живлення, штекер чи адаптер завжди можна було легко від'єднати від електромережі <sup>в</sup> разі потреби.

# (1) Дотримуйтесь усіх вказівок.

n ПОПЕРЕДЖЕННЯ щодо використання батареї – Для запобігання витіканню батареї, що може спричинити тілесні ушкодження, пошкодження майна чи пристрою:

### Догляд за виробом

Турбота про довкілля

 $\sum_{i=1}^{N}$ 

Виріб виготовлено з високоякісних матеріалів і компонентів, які можна переробити та використовувати повторно.

# $\boxtimes$

Позначення у вигляді перекресленого контейнера для сміття на виробі означає, що на цей виріб поширюється дія Директиви Ради Європи 2002/96/EC.

Дізнайтеся про місцеву систему розділеного збору електричних та електронних пристроїв. Дійте згідно з місцевими законами і не утилізуйте старі вироби зі звичайними побутовими відходами. Належна утилізація старого пристрою допоможе запобігти негативному впливу на навколишнє середовище та здоров'я людей.

Виріб містить батареї, які відповідають Європейським Директивам 2006/66/EC і які не можна утилізувати зі звичайними побутовими відходами.Дізнайтеся про місцеву систему розділеного збору батарей, оскільки належна утилізація допоможе запобігти негативному впливу на навколишнє середовище та

здоров'я людей.

Відповідність стандартам C E Цей виріб відповідає усім вимогам Європейського Союзу щодо радіоперешкод.

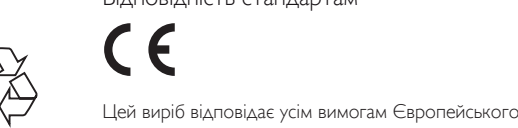

Примітка

• Табличка <sup>з</sup> даними знаходиться на дні пристрою.

# Примітка

Внесення будь-яких змін чи модифікації цього пристрою, які не є позитивно схвалені компанією Philips Consumer Lifestyle, можуть позбавити користувачів права користуватися цим пристроєм. Інформація про довкілля

Для упаковки виробу було використано лише потрібні матеріали. Ми подбали про те, щоб упаковку можна було легко розділити на три види матеріалу: картон (коробка), пінополістирол (амортизуючий матеріал) та поліетилен (пакети, захисний пінопластовий лист). Система містить матеріали, які в розібраному вигляді можна здати на переробку та повторне використання у відповідний центр. Утилізуйте пакувальні матеріали, використані батареї та непотрібні пристрої відповідно до місцевих правових норм.

© 2012 Koninklijke Philips Electronics N.V. All rights reserved. AZ1834\_12\_UM\_V2.0

**Відсутній звук/живлення** – Гучність не налаштовано • Налаштуйте ГУЧНІСТЬ

• Вставте відповідний компакт-диск або натисніть № чи > раз або кілька разів, щоб перейти до аудіодоріжки та пропустити файл із – MP3-файл створено з рівнем стиснення, який перевищує 320 кбіт/с • Записуйте доріжки у формат MP3 з нижчим

чином

• Вставте (нові) батареї належним чином – Окрім аудіофайлів, на компакт-диску містяться

інші файли

- Протирайте диски м'якою ганчіркою без ворсинок під прямим кутом від центру до країв. Не використовуйте жодних засобів для чищення, оскільки вони можуть
- пошкодити диск. • Не пишіть на компакт-дисках і не
	- наклеюйте на них жодних наклейок
		-
- • Вимкніть пристрій і від'єднайте його від електромережі. Через кілька секунд під'єднайте знову.

даними.

– Лінза лазера запотіла • Зачекайте, поки пара не зникне.

– Електростатичний розряд

# **Індикація** no

– вибрано режим USB.

– Компакт-диск не вставлено • Вставте відповідний компакт-диск

"Догляд")

• Використовуйте фіналізований CD-R(W)

### *Примітка.*

### **Дисплей не працює належним чином/не реагує на команди елементів керування** рівнем стиснення – Компакт-диск пошкоджено або він брудний • Замініть або почистьте компакт-диск.

*Слідкуйте, щоб компакт-диск не було закодовано технологіями захисту авторських прав, оскільки деякі з них не відповідають стандарту щодо компактдисків.*

• Використовуйте сумісний накопичувач/формат аудіофайлу з можливістю відтворення.

# **Компакт-диск пропускає доріжки**

- Компакт-диск пошкоджено або він брудний • Замініть або почистьте компакт-диск
- Кабель живлення не під'єднано належним чином • Під'єднайте кабель змінного струму належним – Увімкнено режим довільного відтворення або програми
- Батареї розрядилися/вставлені неправильно • Вийдіть з режиму довільного відтворення/ програми

- 
- • Щоб вибрати режим CD, натисніть **CD**.
	- Не вибрано режиму USB. • Щоб вибрати режим USB, натисніть **USB**.
		- Накопичувач не вставлено в USB-роз'єм AZ1834'
		-

– Компакт-диск дуже подряпаний або брудний Замініть/почистіть компакт-диск (див. розділ належним чином.

### **Під час відтворення MP3-файлів пропадає звук**

### – CD-R(W) порожній або не фіналізований. • Повторно вставте накопичувач і перевірте, чи

*Примітка. Відтворення вмісту з компакт-диска з файлом WMA, захищеного технологією* 

*DRM, не підтримується.* 

**Неможливо відтворити вміст USBнакопичувача за допомогою програвача** 

**компакт-дисків AZ1834**

Якщо програвач компакт-дисків погано зчитує компакт-диски, перед тим як ремонтувати програвач, скористайтеся компакт-диском для чищення лінзи. • Не торкайтеся лінзи програвача компакт-

> він увімкнений. – Накопичувач не підтримується програвачем компакт-дисків AZ1834 або формат аудіофайлу, збереженого на накопичувачі, не підтримується

AZ1834.

# **Усунення несправностей**

У випадку збою в роботі пристрою перед тим як ремонтувати його, перегляньте подані нижче пункти. Якщо Ви не можете усунути проблему відповідно до поданих вказівок, зверніться до торгового представника або центру обслуговування.

# *ПОПЕРЕДЖЕННЯ. Не розбирайте пристрій, оскільки це може спричинити ураження електричним струмом. У жодному випадку не ремонтуйте виріб самостійно, оскільки це призведе до втрати гарантії.*

**Інформація про безпеку** • Ставте пристрій на міцну, стійку та рівну

- поверхню, щоб він не нахилявся. • Не піддавайте пристрій, батареї і компактдиски дії вологості, дощу, піску або надмірної температури нагрівального
- обладнання чи прямих сонячних променів. • Якщо для вимикання пристрою
- використовується штепсельна вилка або ШТЕПСЕЛЬ, слід стежити за його справністю.
- Уникайте витікання чи розбризкування води на пристрій. Відповідна вентиляція з мінімальною
- відстанню 15 см між вентиляційними отворами та оточуючими поверхнями необхідна для запобігання накопиченню тепла.
- Не перешкоджайте вентиляції, накриваючи вентиляційні отвори такими предметами як газети, скатертини, фіранки тощо.
- Не ставте на пристрій предметів, наповнених рідиною, наприклад вази.
- Не ставте на пристрій джерел відкритого вогню, наприклад свічок.
- Механічні частини пристрою містять потрібно змащувати.
	- тепла, наприклад сонячних променів, вогню
	-
- 
- 
- підшипники, які самі змащуються, тому їх не
- Батареї (комплект батарей або вставлені батареї) слід оберігати від надмірної дії
- тощо.

• Чистьте пристрій сухою ганчіркою. Не використовуйте засобів для чищення із вмістом спирту, денатурату чи абразивних речовин, оскільки це може пошкодити

### корпус.

**Робота з програвачем компакт-дисків і компакт-**

**дисками** 

дисків! Раптові перепади температури оточуючого середовища можуть спричинити появу

- конденсату на лінзі програвача компактдисків. У такому разі відтворити вміст компакт-диска неможливо. Не витирайте лінзу, а залиште пристрій у теплому приміщенні, поки не випарується волога.
	- Для запобігання появі пилу на лінзі закривайте дверцята дисковода.

# **Безпека та догляд (див. мал.** 8**)**

# *Корисні поради:*

– Назва MP3-файлу має закінчуватися на . mp3, а назва файлу WMA – на .wma. – Для файлів WMA, захищених технологією DRM, використовуйте медіапрогравач Windows Media Player 10 (або пізіншої версії), щоб їх конвертувати. Для отримання детальнішої інформації про медіапрогравач Windows Media Player і технологію WM DRM (технологія цифрового контролю права власності для Windows Media Windows Media Digital Rights Management) відвідайте вебсайт www.microsoft.com.

# – Якщо під час відтворення вмісту з

USB-накопичувача на дисплеї відображається напис "OL", це означає, що USB-накопичувач спричиняє електричне перевантаження програвача компакт-дисків AZ1834. USBнакопичувач потрібно замінити.

**5** Шоб розпочати відтворення, натисніть на програвачі компакт-дисків АZ1834 ▶II, » На дисплеї програвача компакт-дисків AZ1834 з'явиться індикація режиму USB та інформація, описана у розділі, що стосується відтворення з компакт-диска.

# **З'єднання USB**

# **З'єднання USB**

### **ІНФОРМАЦІЯ ЩОДО БЕЗПОСЕРЕДНЬОГО ПІД'ЄДНАННЯ USB DIRECT:** 1. Сумісність USB-накопичувачів із пристроєм:

- a) цей пристрій підтримує більшість USB-накопичувачів (MSD), які відповідають стандартам щодо USB-накопичувачів;
- i) Найбільш поширеними накопичувачами є флеш-накопичувачі, карти пам'яті тощо; ii) якщо після встановлення накопичувача у роз'єм на комп'ютері на екрані комп'ютера відображається напис " Disc Drive", найімовірніше, цей накопичувач відповідає
- стандартам щодо USB-накопичувачів і сумісний із пристроєм; b) Якщо накопичувач живиться від батарей/електромережі, вставте нову батарею або
- спочатку зарядіть його, після чого знову вставте у пристрій..
- 2. Типи музичних файлів, що підтримуються: a) цей пристрій підтримує лише незахищені музичні файли з розширенням .mp3 .wma;
- b) музичні файли, придбані в Інтернет-магазинах, не підтримуються, оскільки їх захищено технологією Digital Rights Management (DRM);
- c) файли з такими розширеннями, як .wav, .m4a, .m4p, .mp4, .aac тощо, не підтримуються. 3. Неможливо безпосередньо з'єднати USB-роз'єм на комп'ютері з роз'ємом на цьому пристрої, навіть за наявності на комп'ютері файлу mp3 чи wma.

Служба підтримки споживачів

тел.: 0-800-500-697

(дзвінки зі стаціонарних телефонів на території України безкоштовні)

для більш детальної інформаціі завітайте на www.philips.ua

Компанія встановлює наступний строк служби на свої вироби

## **Група 1**

Телевізори, домашні кінотеатри, музичні центри, портативні DVD програвачі, програвачі Blu-Ray дисків, Hi-Fi пристрої (включаючи компоненти). Строк служби – 5 років

### **Група 2**

Програвачі DVD, бездротові телефони, радіоприймачі, годинники-радіо, переносні магнітоли, компактні цифрові аудіо плеєри, навушники, мікрофони, телевізійні антени та ін. Строк служби – 3 роки

### **Використання з'єднання USB**

• Програвач компакт-дисків AZ1834 обладнано USB-роз'ємом на передній панелі, завдяки чому можна відтворювати на AZ1834 цифрову музику та аудіозаписи, збережені на USB-накопичувачі.

• Для відтворення з USB-накопичувача також доступні всі функції програвача компактдисків AZ1834, які описано у розділах, що стосуються відтворення дисків.

# **Сумісні USB-накопичувачі**

Програвач компакт-дисків AZ1834 сумісний із: – флеш-пам'яттю USB (USB 2.0 або USB 1.1); – програвачем USB Flash Player (USB 2.0 або

USB 1.1). • USB-накопичувач, який вимагає встановлення драйвера в системі Windows

# XP, не підтримується.

**Примітка.** У деяких програвачах USB Flash Player (або пристроях пам'яті) збережений вміст записується з використанням технології захисту авторських прав. Такий захищений вміст не відтворюватиметься на будь-яких інших пристроях (наприклад, на пристрої AZ1834).

# **Формати, що підтримуються:**

– USB або файловий формат FAT12, FAT16, FAT32 (розмір сектора: 512 – 4096 байт); – Швидкість передачі даних MP3: 32-320 кбіт/с і змінна швидкість передачі даних; – WMA v9 або ранішої версії; – Каталог максимум з 8 рівнями;

- Кількість альбомів: максимум 500; – Кількість доріжок: максимум 999;
- теги ID3 v2.0 або пізнішої версії;
- Назва файлу у форматі Unicode UTF8

### (максимальна довжина: 30 байт). **Ця система не відтворює і не**

**підтримує таке:**

• порожні альбоми: порожній альбом – це

альбом, який не містить файлів MP3/WMA і

не відображається на дисплеї.

• Формати файлів, які не підтримуються, пропускаються. Це означає, що наприклад документи Word із розширенням .doc або MP3-файли з розширенням. dlf будуть пропускатися і не відтворюватимуться; • аудіофайли формату AAC,WAV, PCM,

NTFS;

• файли формату WMA, захищені

технологією DRM;

• файли WMA у форматі зі стисненням без

втрат.

**Відтворення вмісту з USB-**

**накопичувача**

**1** Під'єднайте програвач компакт-дисків AZ1834 до електромережі або скористайтеся відповідними батареями.. **2** Встановіть селектор джерела в положення

**CD/USB/AUX**.

мал.  $\boxed{3}$ ).

**•** Від'єднайте кабель вхідного сигналу, якщо його під'єднано до зовнішнього пристрою і

роз'єму **AUX IN** на програвачі.

» На дисплеї з'явиться - - - з "DISC" (див. мал. 2) або - - - з "X/X" (див. мал. 3) **3** Якщо режим USB НЕ відображається, для переходу до нього натисніть **USB**. » На дисплеї з'явиться напис "USB" (див.

**4** Відповідно до малюнка 9 вставте сумісний USB-накопичувач у USB-роз'єм AZ1834, позначений . У разі потреби скористайтеся відповідним USB-кабелем для під'єднання пристрою до USB-роз'єму

AZ1834.

» Пристрій увімкнеться автоматично. Якщо пристрій не вмикається, увімкніть його вручну і повторно під'єднайте. » На дисплеї програвача компакт-дисків AZ1834 з'явиться індикація режиму USB та інформація про загальну кількість аудіофайлів, які можна відтворити (макс. кількість доріжок, які відображаються, становить 999), збережених на

# $\boxed{1}$

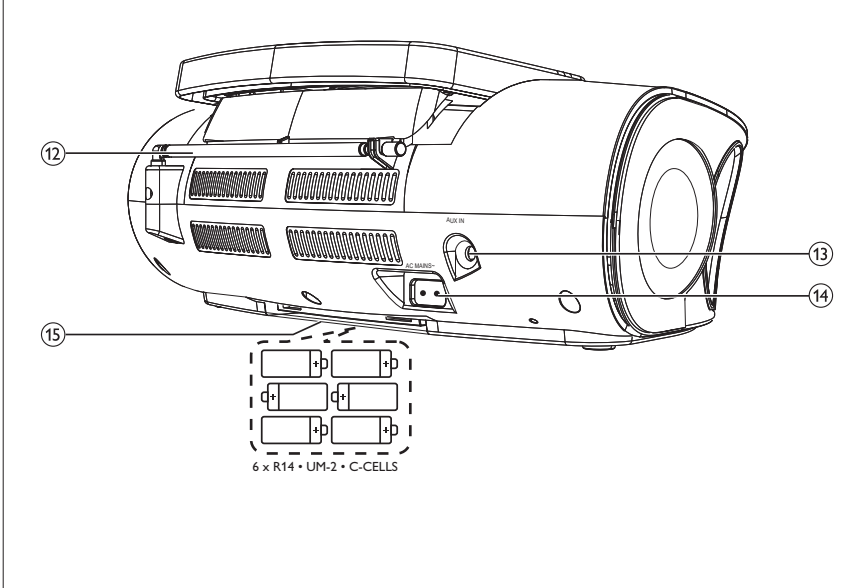

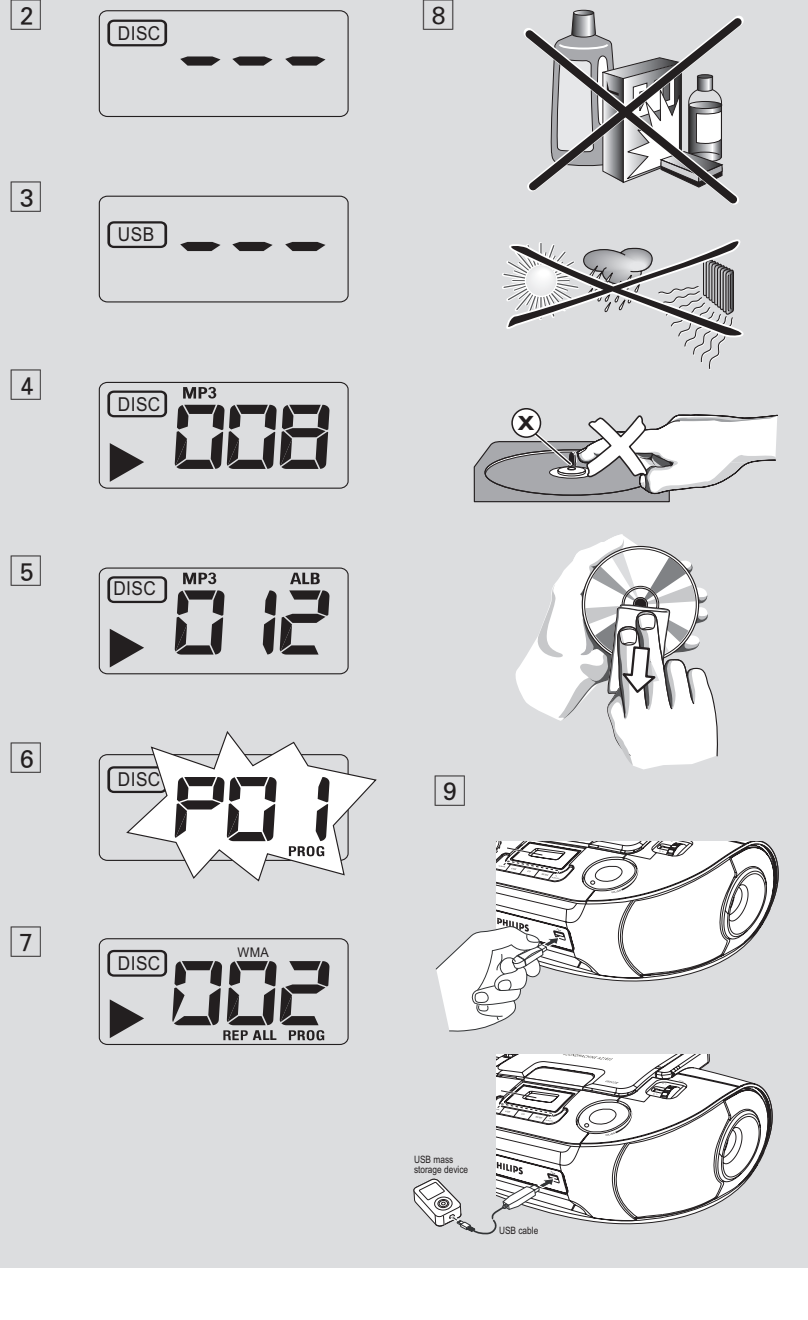

# Інформація про виріб

# Примітки

.<br>Інформація про виріб може бути змінена без попередженн

# Технічні характеристики

Диск

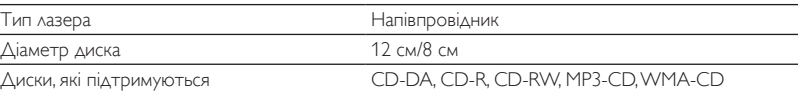

# Тюнер

Діапазон налаштування FM: 87,5-108 МГц

CX: 531 - 1602 кГц

### Загальна інформація

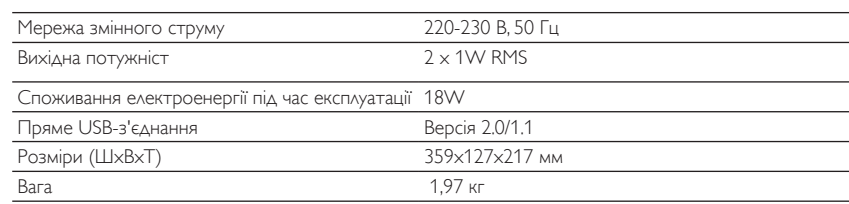

примітка

### накопичувачі.

**2** Щоб вибрати номер потрібної доріжки,

**Для компакт-дисків з файлами MP3/ WMA:** спочатку натисніть **ALBUM+/-** раз або кілька разів, щоб знайти потрібний

альбом.

**3** Щоб зберегти потрібну доріжку, натисніть

**PROG**.

» На дисплеї з'явиться напис P02, повідомляючи про можливість розміщення наступної програми.

натисніть ю або ►

- **4** Щоб вибрати і зберегти всі потрібні доріжки, повторіть дії кроків **2**-**3**. **SHUF** – довільне відтворення усіх доріжок (недоступно для **PROG**).
- **5** Щоб відтворити програму, натисніть **>II**.
- **Перегляд програми** У режимі зупинки натисніть та утримуйте **PROG** 3 секунди.
- » Усі збережені доріжки відображаються у
- заданій послідовності.
- *Корисні поради:*  Якщо не запрограмовано жодної доріжки, на дисплеї відображається P01.
- У разі спроби зберегти більше 20 доріжок зберегти доріжку буде неможливо, а на дисплеї відображатиметься напис - - з "PROG".

# **Видалення програми**

Видалити програму можна одним із таких способів::  $-$  натисніть  $\blacksquare$  (двічі під час відтворення або раз у режимі зупинки); – виберіть налаштування **FM**, **MW** або

**OFF**; – відкрийте дверцята дисковода.

» Напис **PROG** зникне з дисплея.

# **Вибір режиму відтворення (див. мал.** 7**)**

Можна вибрати та змінити режими відтворення перед або під час відтворення, а також поєднати режим відтворення **REP** чи **REP ALL** з **PROG**.

**REP** – безперервне відтворення поточної доріжки.

**REP ALL** – безперервне відтворення всього компакт-диска/програми.

**1** Щоб вибрати режим відтворення, натисніть

**MODE** раз або кілька разів. **2** Щоб розпочати відтворення з режиму

зупинки, натисніть **>II**. **3** Щоб вибрати режим звичайного відтворення, кілька разів натискайте **MODE**, поки режими не зникнуть. – Щоб скасувати режим відтворення, можна також натиснути  $\blacksquare$ .

# **Програвач компактдисків із MP3-файлами/**

# **компакт-дисків З'єднання USB**